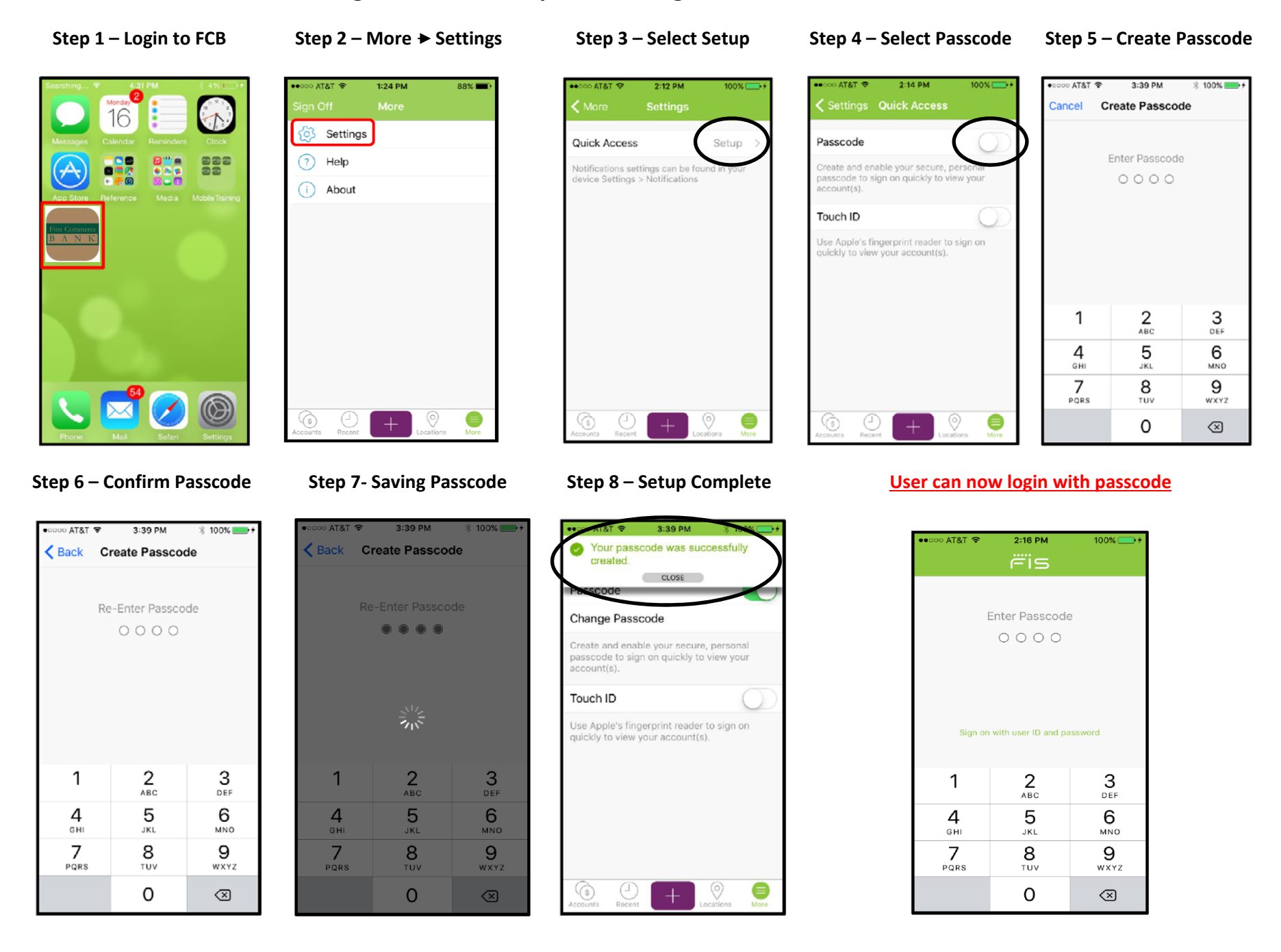

## Mobile Banking - Passcode Setup Walkthrough - Available on iPhone & Android